## Package 'mactivate'

August 2, 2021

Type Package

Title Multiplicative Activation

Version 0.6.6

Date 2021-08-02

Author Dave Zes

Maintainer Dave Zes <zesdave@gmail.com>

Description Provides methods and classes for adding m-activation (``multiplicative activation") layers to MLR or multivariate logistic regression models. M-activation layers created in this library detect and add input interaction (polynomial) effects into a predictive model. Mactivation can detect high-order interactions -- a traditionally non-trivial challenge. Details concerning application, methodology, and relevant survey literature can be found in this library's vignette, ``About.''

License GPL  $(>= 3)$ 

**Depends** R  $(>= 3.5.0)$ 

NeedsCompilation yes

Repository CRAN

Date/Publication 2021-08-02 16:30:02 UTC

## R topics documented:

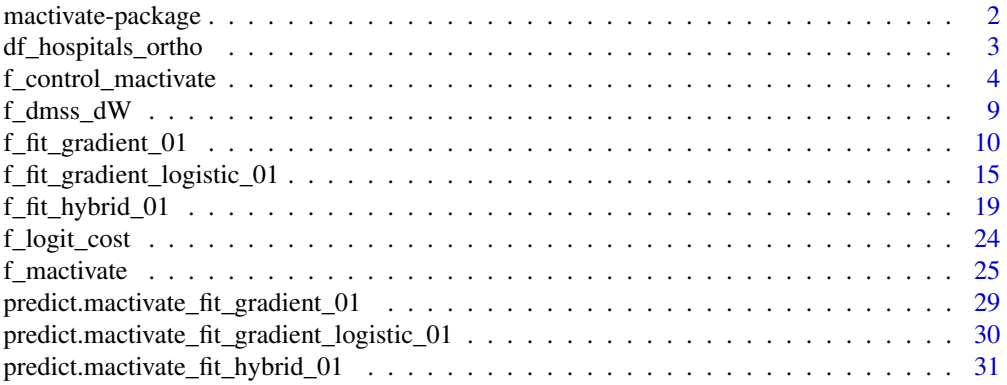

#### <span id="page-1-0"></span>**Index** [33](#page-32-0)

mactivate-package *m-activation*

## Description

Provides methods and classes for adding m-activation ("multiplicative activation") layers to MLR or multivariate logistic regression models. M-activation layers created in this library detect and add input interaction (polynomial) effects into a predictive model. M-activation can detect high-order interactions – a traditionally non-trivial challenge. Details concerning application, methodology, and relevant survey literature can be found in this library's vignette, "About."

#### Details

The DESCRIPTION file:

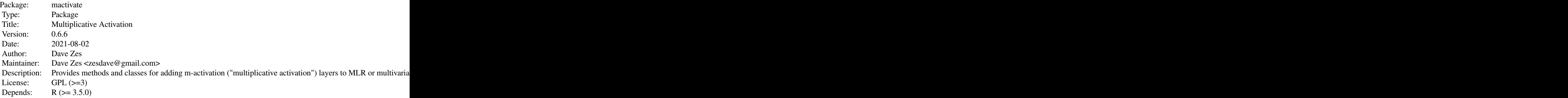

Index of help topics:

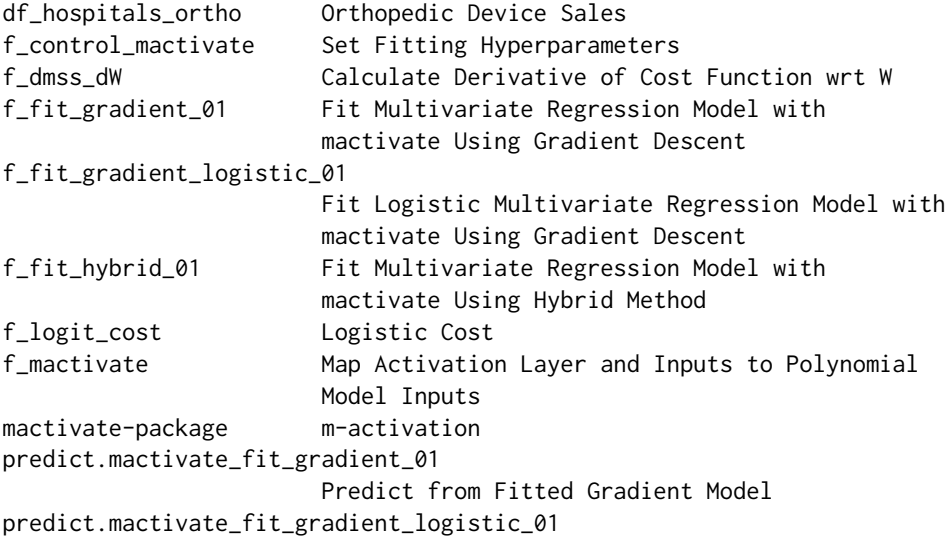

```
Predict from Fitted Gradient Logistic Model
predict.mactivate_fit_hybrid_01
                        Predict from Fitted Hybrid Model
```
Please make sure to read Details in  $f_{\text{adms}}$  whelp page before using this library. This package allows the user to extend the usual multivariate regression solution by adding (parallel) multiplicative "activation layers." These activation layers can be very useful for identifying input interactions, and, if the user wishes, transparently test the appropriateness of input transformations. Three functions are provided for fitting data, [f\\_fit\\_hybrid\\_01](#page-18-1) and [f\\_fit\\_gradient\\_01](#page-9-1) for a numeric response (usual MLR), and [f\\_fit\\_gradient\\_logistic\\_01](#page-14-1) for a binary response (multivariate logistic regresssion). The user is encouraged to consult the "About" vignette as well as the examples available in the respective functions' documentation for details about m-activation and practical examples of implementation.

#### Author(s)

Dave Zes

Maintainer: Dave Zes <zesdave@gmail.com>

#### Examples

## please see docs for individual functions.

df\_hospitals\_ortho *Orthopedic Device Sales*

#### Description

Sales data of orthopedic device company to client hospitals over almost 2 years. 15 variables, 4703 hospitals. Unit of observation is a unique hospital.

#### Usage

data(df\_hospitals\_ortho)

#### Format

Variables are:

zip: 'character': Postal code.

hid: 'character': Hospital ID.

city: 'character': Hospital city.

state: 'character': Hospital state.

tot\_sales: 'numeric': Total sales to hospital.

tot\_knee: 'numeric': Number of knee operations.

tot\_hip: 'numeric': Number of hip operations.

<span id="page-3-0"></span>beds: 'numeric': Number of beds.

rehab\_beds: 'numeric': Number of beds dedicated for rehabilitation.

outpatient\_visits: 'numeric': Number of outpatient visits.

adm\_costs: 'numeric': Administrative costs (\$1000's / yr).

revenue\_inpatient: 'numeric': Inpatient revenue.

is\_teaching: 'numeric': Is teaching hospital?

has\_trauma: 'numeric': Has trauma center?

has\_rehab: 'numeric': Offers rehabilitation?

## Details

This data frame has attribute 'modelvars' which gives names of numeric model variables.

#### Source

Data adapted from 'c84.dat' from Statistical Consulting, Javier Cabrera and Andrew McDougall.

#### References

Statistical Consulting, Javier Cabrera and Andrew McDougall. Springer, Piscataway, NJ, 2002.

#### Examples

```
data(df_hospitals_ortho)
tail(df_hospitals_ortho)
dim(df_hospitals_ortho)
attr(df_hospitals_ortho, "modelvars")
```
<span id="page-3-1"></span>f\_control\_mactivate *Set Fitting Hyperparameters*

## Description

Allows user a single function to tune the mactivate fitting algorithms,  $f_f$ it\_gradient\_01,  $f_f$ it\_hybrid\_01, [f\\_fit\\_gradient\\_logistic\\_01](#page-14-1).

## f\_control\_mactivate 5

## Usage

```
f_control_mactivate(
param_sensitivity = 10^9,
bool_free_w = FALSE,
w0_seed = 0.1,
max_internal_iter = 500,
w_col_search = "one",
bool_headStart = FALSE,
antifreeze = FALSE,
ss\_stop = 10^(-8),
escape_rate = 1.004,step_size = 1/100,
Wadj = 1/1,
force_tries = 0,
lambda = 0,tol = 10^(-8)
```
## Arguments

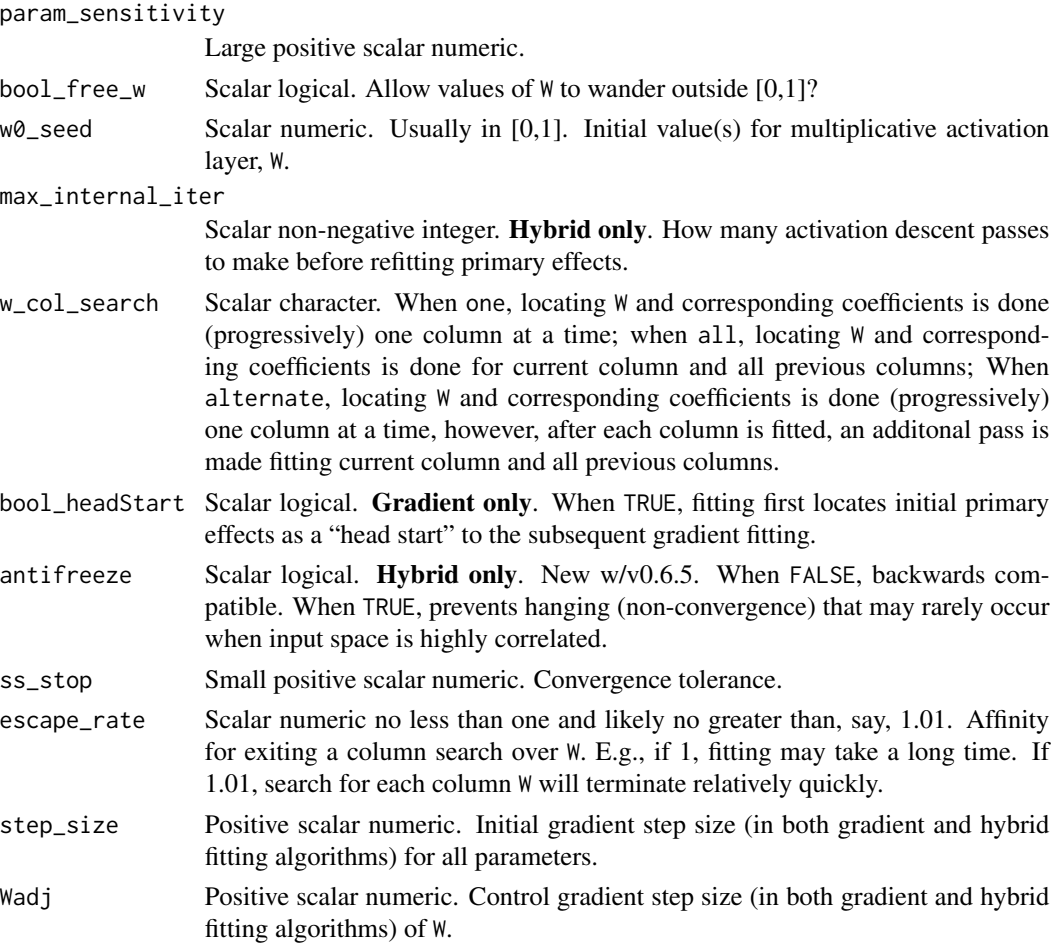

<span id="page-5-0"></span>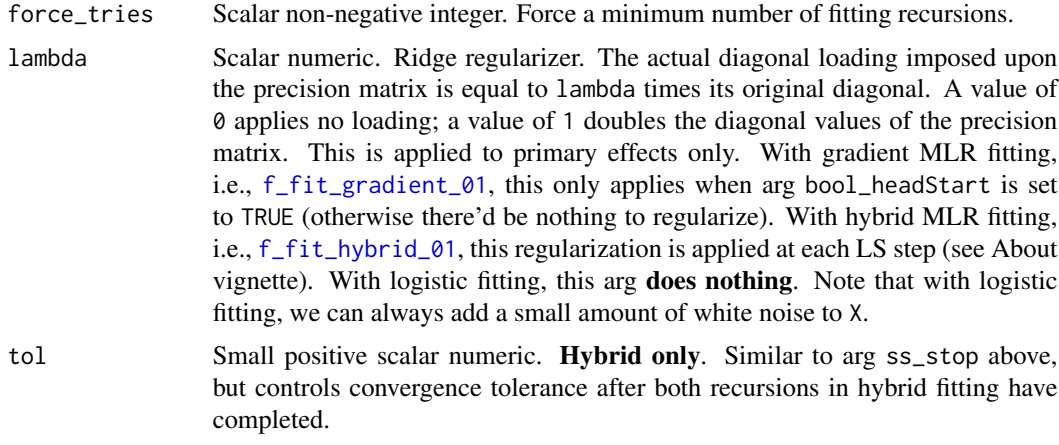

## Details

Fitting a mactivate model to data can/will be dramatically affected by these tuning hyperparameters. On one extreme, one set of hyperparameters may result in the fitting algorithm fruitlessly exiting almost immediately. Another set of hyperparameters may send the fitting algorithm to run and run for hours. While an ideal hyperparameterization will expeditiously fit the data.

#### Value

Named list to be passed to mact\_control arg in fitting functions.

#### See Also

[f\\_fit\\_gradient\\_01](#page-9-1), [f\\_fit\\_hybrid\\_01](#page-18-1), [f\\_fit\\_gradient\\_logistic\\_01](#page-14-1).

## Examples

```
library(mactivate)
set.seed(777)
d < -20N < -50000X \leq matrix(rnorm(N*d, 0, 1), N, d)
\text{colnames}(X) \leq \text{paste}(X' \times \text{val}(1:d))############# primary effect slopes
b \leftarrow rep\_len( c(-1, 1), d )
```

```
X %*% b +
1 * (X[ , 1]) * (X[ , 2]) * (X[ , 3]) -
1 * (X[-, 2]) * (X[-, 3]) * (X[-, 4]) * (X[-, 5])Xall <- X
errs \leq rnorm(N, 0, 1)
errs <- 3 * (errs - mean(errs)) / sd(errs)
sd(errs)
y <- ystar + errs ### response
yall \leftarrow yNall <- N
############# hybrid example
### this control setting will exit too quickly
### compare this with example below
xcmact <-
f_control_mactivate(
param_sensitivity = 10^5,
w0_seed = 0.1,
max_internal_iter = 500,
w_{col\_search} = "one",
ss\_stop = 10^*(-5),
escape_rate = 1.01,Wadj = 1/1,
lambda = 1/1000,tol = 10^{\circ}(-5)\mathcal{L}m\_tot <- 4
Uall <- Xall
xxnow <- Sys.time()
xxls_out <-
f_fit_hybrid_01(
X = Xall,y = yall,m\_tot = m\_tot,U = Uall,m_start = 1,
mact_control = xcmact,
verbosity = 1
```

```
)
cat( difftime(Sys.time(), xxnow, units="mins"), "\n" )
yhatG <- predict(object=xxls_out, X0=Xall, U0=Uall, mcols=m_tot )
sqrt( mean( (yall - yhatG)^2 ) )
####################### this control setting should fit
####################### (will take a few minutes)
xcmact <-
f_control_mactivate(
param_sensitivity = 10^10, ### make more sensitive
w0 seed = 0.1,
max_internal_iter = 500,
w_{col\_search} = "one",
ss\_stop = 10^(-14), ### make stopping insensitive
escape_rate = 1.001, #### discourage quitting descent
Wadj = 1/1,
lambda = 1/10000,tol = 10^*(-14) ### make tolerance very small
\mathcal{L}m\_tot <- 4
Uall <- Xall
xxnow <- Sys.time()
xxls_out <-
f_fit_hybrid_01(
x = Xall,y = yall,m\_tot = m\_tot,
U = Uall,m_start = 1,
mact_control = xcmact,
verbosity = 1
\lambdacat( difftime(Sys.time(), xxnow, units="mins"), "\n" )
yhatG <- predict(object=xxls_out, X0=Xall, U0=Uall, mcols=m_tot )
sqrt( mean( (yall - yhatG)^2 ) )
```
#### <span id="page-8-0"></span>f\_dmss\_dW 9

```
xxls_out
Xstar <- f_mactivate(U=Uall, W=xxls_out[[ m_tot+1 ]][[ "What" ]])
colnames(Xstar) <- paste0("xstar_", seq(1, m_tot))
Xall <- cbind(Xall, Xstar)
xlm <- lm(yall~Xall)
summary(xlm)
```
#### <span id="page-8-1"></span>f\_dmss\_dW *Calculate Derivative of Cost Function wrt W*

#### Description

Calculate the first derivative of objective function with respect to W, given data and requisite model parameter values.

#### Usage

f\_dmss\_dW(U, Xstar, W, yerrs, cc)

#### Arguments

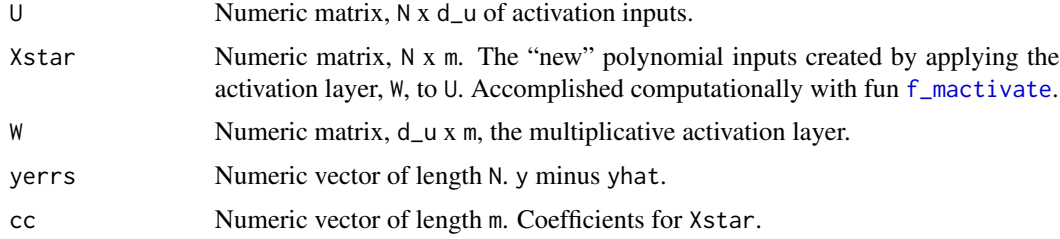

#### Details

There is really no need for user to call this function directly; this function is called by the fitting functions in this library. **Important.** Computationally there are (at least) two ways to solve this derivative, one is  $O(Nd)$ , the other is  $O(Nd^2)$  (d is the number of columns in U). This function uses the first, computationally less expensive method. It is not an approximation; the simplification occurs simply by dividing out the appropriate partial term rather than taking the full product of terms across U. This has a very important implication of which we must be aware: **zeros in** U **may** result in division by zero! This function will handle the errors, but the ultimate consequence of zeros in U is that the derivative returned by this function may not be accurate. We should eliminate zeros in U. Standardizing U is one good solution. If zeros are only present because of "one-hot" indicators (dummies), another possible solution is to substitute -1 for 0 (actually not a bad practice anyway).

## Value

Numeric matrix, d\_u x m.

## See Also

[f\\_mactivate](#page-24-1)

## Examples

#######

<span id="page-9-1"></span>f\_fit\_gradient\_01 *Fit Multivariate Regression Model with mactivate Using Gradient Descent*

## Description

Use simple gradient descent to locate model parameters, i.e., primary effects, multiplicative effects, and activation parameters, W.

## Usage

```
f_fit_gradient_01(
X,
y,
m_tot,
U = NULL,m_start = 1,
mact_control = f_control_mactivate(),
verbosity = 2)
```
## Arguments

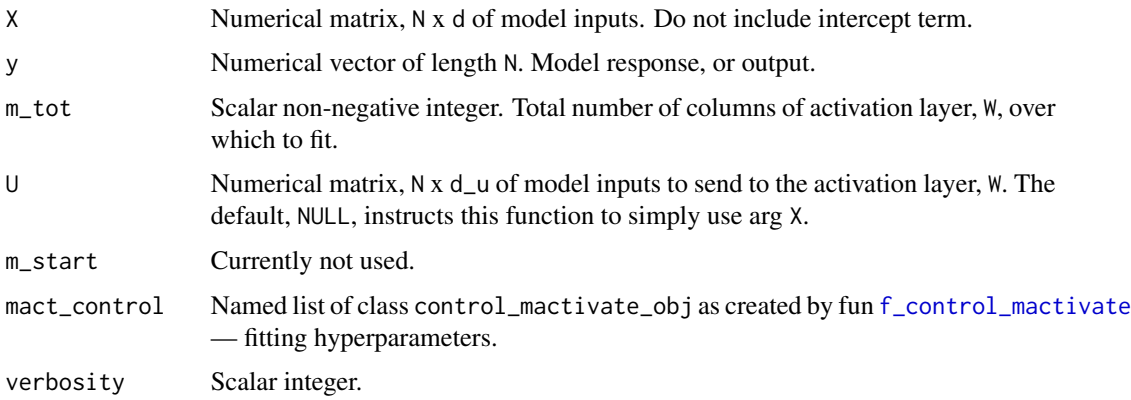

<span id="page-9-0"></span>

## <span id="page-10-0"></span>Details

Please make sure to read Details in  $f_{\text{d}}$  mss\_dW help page before using this function.

#### Value

An unnamed list of class mactivate\_fit\_gradient\_01 of length m\_tot + 1. Each node is a named list containing fitted parameter estimates. The first top-level node of this object contains parameter estimates when fitting 'primary effects' only (W has no columns), the second, parameter estimates for fitting with 1 column of W, and so on.

## See Also

Essentially equivalent to, but likely slower than: [f\\_fit\\_hybrid\\_01](#page-18-1). See [f\\_fit\\_gradient\\_logistic\\_01](#page-14-1) for logistic data (binomial response).

## Examples

xxnow <- Sys.time() library(mactivate) set.seed(777)  $d \leq -4$  $N < -2000$  $X \le -$  matrix(rnorm(N\*d, 0, 1), N, d) ####  $\text{colnames}(X) \leq \text{paste}(X' \times'', I(1:d))$ ############# primary effects b <- rep\_len( c(-1/2, 1/2), d )

#### ###########

 $\text{xxA} \leq (X[\ , 1]+1/3) \times (X[\ , 2]-1/3)$ #xxA <- (X[ , 1]+0/3) \* (X[ , 2]-0/3)

ystar <- X %\*% b + 2 \* xxA

 $m\_tot$  <- 4 #############

```
xs2 \leq - "y ~ . "
xtrue_formula <- eval(parse(text=xs2))
xnoint_formula <- eval(parse(text="y ~ . - xxA"))
yerrs \leq rnorm(N, 0, 3)
y <- ystar + yerrs
## y \leftarrow (y - \text{mean}(y)) / \text{sd}(y)########## standardize X
Xall \leftarrow t ( (t(X) - apply(X, 2, mean) ) / apply(X, 2, sd) )
yall <- y
Nall < -N####### fold index
xxfoldNumber <- rep_len(1:2, N)
ufolds <- sort(unique(xxfoldNumber)) ; ufolds
############### predict
############### predict
dfx <- data.frame("y"=yall, Xall, xxA)
tail(dfx)
################### incorrectly fit LM: no interactions
xlm <- lm(xnoint_formula , data=dfx)
summary(xlm)
yhat <- predict(xlm, newdata=dfx)
sqrt( mean( (yall - yhat)^2 ) )
################### correctly fit LM
xlm <- lm(xtrue_formula, data=dfx)
```

```
summary(xlm)
yhat <- predict(xlm, newdata=dfx)
sqrt( mean( (yall - yhat)^2 ) )
```

```
################ fit using gradient m-activation
######
```

```
m\_tot <- 4
```

```
xcmact_gradient <-
f_control_mactivate(
param_sensitivity = 10^11,
bool_free_w = TRUE,
w0_seed = 0.05,
w_col_search = "alternate",
bool_headStart = TRUE,
ss\_stop = 10^(-12), ###
escape_rate = 1.02, #### 1.0002,
Wadj = 1/1,
force\_tries = 0,
lambda = 0\lambda#### Fit
Uall <- Xall
head(Uall)
xthis_fold <- ufolds[ 1 ]
xndx_test <- which( xxfoldNumber %in% xthis_fold )
xndx_train <- setdiff( 1:Nall, xndx_test )
X_train <- Xall[ xndx_train, , drop=FALSE ]
y_train <- yall[ xndx_train ]
U_train <- Uall[ xndx_train, , drop=FALSE ]
xxls_out <-
f_fit_gradient_01(
X = X_{train},
y = y_{\text{train}}m\_tot = m\_tot,U = U_{\text{train}},
m_start = 1,
mact_control = xcmact_gradient,
```

```
######### check test error
U_test <- Uall[ xndx_test, , drop=FALSE ]
X_test <- Xall[ xndx_test, , drop=FALSE ]
y_test <- yall[ xndx_test ]
yhatTT <- matrix(NA, length(xndx_test), m_tot+1)
for(iimm in 0:m_tot) {
    yhat_fold <- predict(object=xxls_out, X0=X_test, U0=U_test, mcols=iimm )
    yhatTT[ , iimm + 1 ] <- yhat_fold
}
errs_by_m <- NULL
for(iimm in 1:ncol(yhatTT)) {
    yhatX <- yhatTT[ , iimm]
    errs_by_m[ iimm ] <- sqrt(mean( (y_test - yhatX)^2 ))
    cat(iimm, "::", errs_by_m[ iimm ])
}
##### plot test RMSE vs m
plot(0:(length(errs_by_m)-1), errs_by_m, type="l", xlab="m", ylab="RMSE Cost")
```
################## xtrue\_formula\_use <- xtrue\_formula

```
xlm <- lm(xnoint_formula , data=dfx[ xndx_train, ])
yhat <- predict(xlm, newdata=dfx[ xndx_test, ])
cat("\n\n", "No interaction model RMSE:", sqrt( mean( (y_test - yhat)^2 ) ), "\n")
```

```
xlm <- lm(xtrue_formula_use , data=dfx[ xndx_train, ])
yhat <- predict(xlm, newdata=dfx[ xndx_test, ])
cat("\n\n", "'true' model RMSE:", sqrt( mean( (y_test - yhat)^2 ) ), "\n")
```

```
cat( "Runtime:", difftime(Sys.time(), xxnow, units="secs"), "\n" )
```
)

```
f_fit_gradient_logistic_01
```
*Fit Logistic Multivariate Regression Model with mactivate Using Gradient Descent*

## Description

Use simple gradient descent to locate logistic model parameters, i.e., primary effects, multiplicative effects, and activation parameters, W.

#### Usage

```
f_fit_gradient_logistic_01(
X,
y,
m_tot,
U = NULL,m_start = 1,
mact_control = f_control_mactivate(),
verbosity = 2)
```
## Arguments

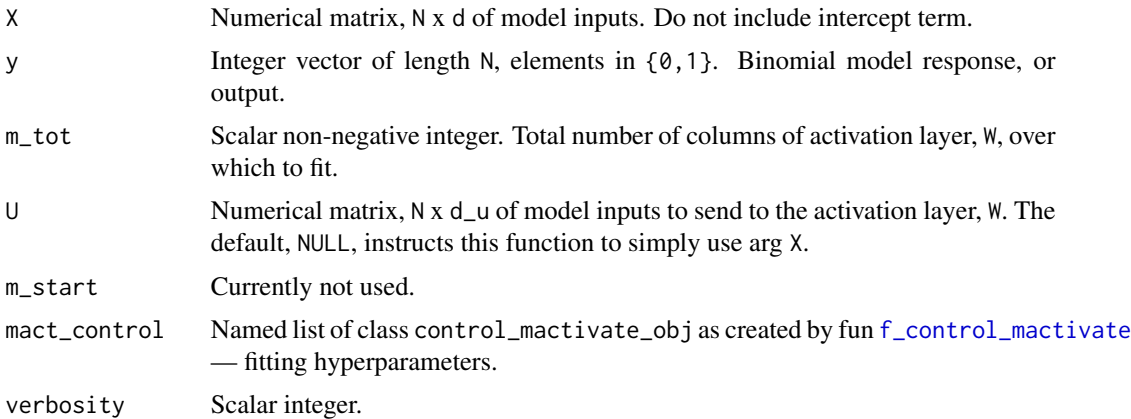

#### Details

Please make sure to read Details in  $f_{\text{d}}$  mss\_dW help page before using this function.

## Value

An unnamed list of class mactivate\_fit\_gradient\_logistic\_01 of length m\_tot + 1. Each node is a named list containing fitted parameter estimates. The first top-level node of this object contains parameter estimates when fitting 'primary effects' only (W has no columns), the second, parameter estimates for fitting with 1 column of W, and so on.

## <span id="page-15-0"></span>See Also

See [f\\_fit\\_gradient\\_01](#page-9-1) or [f\\_fit\\_gradient\\_logistic\\_01](#page-14-1) for MLR data (numerical response).

## Examples

```
xxnow <- Sys.time()
library(mactivate)
set.seed(777)
d \leq -4N < -2400X \leq - matrix(rnorm(N*d, 0, 1), N, d) ####
\text{colnames}(X) \leq \text{paste}(X' \times'', I(1:d))############# primary effects
b <- rep_len( c(-1/2, 1/2), d )
\text{xxA} \leq (X[\ , \ 1]+1/3) \times (X[\ , \ 2]-1/3)xxB \leftarrow (X[-, 1]+0/3) \times (X[-, 2]-0/3) \times (X[-, 4]-1/3)ystar <-
X %*% b +
2 * xXA -1 * xxB
xs2 \leq - "y ~ . "
xtrue_formula <- eval(parse(text=xs2))
xnoint_formula <- eval(parse(text="y ~ . - xxA - xxB"))
ysigmoid \leftarrow 1 / (1 + exp(-ystar))
range(ysigmoid)
y <- rbinom(size=1, n=N ,prob=ysigmoid)
Nall <- N
cov(X)
yall <- y
```

```
Xall < -X### Xall <- X + rnorm(prod(dim(X)), 0, 1/10000) ### add a little noise -- optional
sd(y)
dfx <- data.frame("y"=yall, Xall, xxA, xxB)
tail(dfx)
################### incorrectly fit LM: no interactions
xglm <- glm(xnoint_formula , data=dfx, family=binomial(link="logit"))
summary(xglm)
yhat <- predict(xglm, newdata=dfx, type="response")
mean( f_logit_cost(y=yall, yhat=yhat) )
####### known true
xglm <- glm(xtrue_formula , data=dfx, family=binomial(link="logit"))
summary(xglm)
yhat <- predict(xglm, newdata=dfx, type="response")
mean( f_logit_cost(y=yall, yhat=yhat) )
xxfoldNumber <- rep_len( 1:4, Nall )
ufolds <- sort(unique(xxfoldNumber))
######################
xthis_fold <- ufolds[ 1 ]
xndx_test <- which( xxfoldNumber %in% xthis_fold )
xndx_train <- setdiff( 1:Nall, xndx_test )
##################
X_train <- Xall[ xndx_train, , drop=FALSE ]
X_test <- Xall[ xndx_test, , drop=FALSE ]
y_train <- yall[ xndx_train ]
y_test <- yall[ xndx_test ]
```

```
###################
```

```
m\_tot <- 4
xcmact_gradient <-
f_control_mactivate(
param_sensitivity = 10^11,
bool_free_w = FALSE,
w0 seed = 0.05,
#w_col_search = "alternate",
w_col_search = "one",
bool_headStart = TRUE,
ss\_stop = 10^*(-12), ### very small
escape_rate = 1.02,step_size
Wadj = 1/1,
force\_tries = 0,
lambda = 1/1 #### does nothing here
\sumUall <- Xall
X_train <- Xall[ xndx_train, , drop=FALSE ]
y_train <- yall[ xndx_train ]
xxls_out <-
f_fit_gradient_logistic_01(
X = X_train,y = y_{\text{train}},
m\_tot = m\_tot,U = X_{train},
m_start = 1,
mact_control = xcmact_gradient,
verbosity = \theta)
######### check test error
U_test <- Xall[ xndx_test, , drop=FALSE ]
X_test <- Xall[ xndx_test, , drop=FALSE ]
y_test <- yall[ xndx_test ]
yhatTT <- matrix(NA, length(xndx_test), m_tot+1)
for(iimm in 0:m_tot) {
   yhat_fold <- predict(object=xxls_out, X0=X_test, U0=U_test, mcols=iimm )
   yhatTT[ , iimm + 1 ] <- yhat_fold[[ "p0hat" ]]
}
```

```
errs_by_m <- NULL
for(iimm in 1:ncol(yhatTT)) {
   yhatX <- yhatTT[ , iimm]
    errs_by_m[ iimm ] <- mean( f_logit_cost(y=y_test, yhat=yhatX) )
    cat(iimm, "::", errs_by_m[ iimm ])
}
##### plot test Logit vs m
plot(0:(length(errs_by_m)-1), errs_by_m, type="l", xlab="m", ylab="Logit Cost")
################## test off 'correct' model
xtrue_formula_use <- xtrue_formula
xglm <- glm(xnoint_formula , data=dfx[ xndx_train, ], family=binomial(link="logit"))
yhat <- predict(xglm, newdata=dfx[ xndx_test, ], type="response")
cat("\n\n", "No interaction model logit:", mean( f_logit_cost(y=y_test, yhat=yhat) ), "\n")
xglm <- glm(xtrue_formula_use , data=dfx[ xndx_train, ], family=binomial(link="logit"))
yhat <- predict(xglm, newdata=dfx[ xndx_test, ], type="response")
cat("\n\n", "'true' model logit:", mean( f_logit_cost(y=y_test, yhat=yhat) ) , "\n")
cat( "Runtime:", difftime(Sys.time(), xxnow, units="secs"), "\n" )
```
<span id="page-18-1"></span>f\_fit\_hybrid\_01 *Fit Multivariate Regression Model with mactivate Using Hybrid Method*

## Description

Use hybrid algorithm (essentially a flavor of EM) to locate model parameters, i.e., primary effects, multiplicative effects, and activation parameters, W.

#### Usage

```
f_fit_hybrid_01(
X,
y,
m_tot,
U = NULL,
```

```
m_start = 1,
mact_countrol = f_countrol_matrix (),verbosity = 2
```
#### Arguments

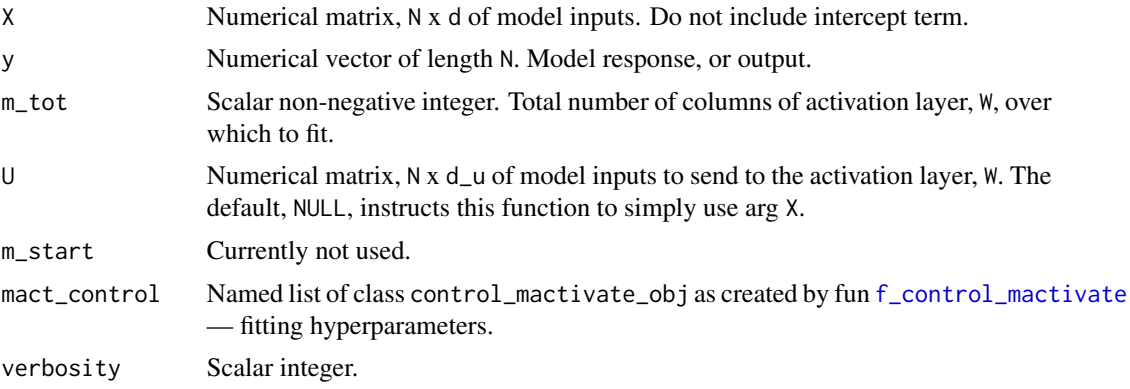

#### Details

Please make sure to read Details in  $f_{\text{-dmss-dW}}$  help page before using this function.

## Value

An unnamed list of class mactivate\_fit\_hybrid\_01 of length m\_tot + 1. Each node is a named list containing fitted parameter estimates. The first top-level node of this object contains parameter estimates when fitting 'primary effects' only (W has no columns), the second, parameter estimates for fitting with 1 column of W, and so on.

#### See Also

Essentially equivalent to, but likely faster than: [f\\_fit\\_gradient\\_01](#page-9-1). See [f\\_fit\\_gradient\\_logistic\\_01](#page-14-1) for logistic data (binomial response).

## Examples

```
xxnow <- Sys.time()
library(mactivate)
set.seed(777)
d \leq -4N < -2000X \le - matrix(rnorm(N*d, 0, 1), N, d) ####
\text{colnames}(X) \leq \text{paste}(X' \times'', I(1:d))
```
<span id="page-19-0"></span>

## f\_fit\_hybrid\_01 21

############# primary effects b <- rep\_len( c(-1/2, 1/2), d )

#### ###########

 $x \times A \leq (X[\ , 1]+1/3) \times (X[\ , 2]-1/3)$ #xxA <- (X[ , 1]+0/3) \* (X[ , 2]-0/3)

ystar <- X %\*% b + 2 \* xxA

```
#############
```

```
xs2 \leq - "y ~ . "
```
xtrue\_formula <- eval(parse(text=xs2)) xnoint\_formula <- eval(parse(text="y ~ . - xxA"))

```
yerrs <- rnorm(N, 0, 3)
y <- ystar + yerrs
## y \leftarrow (y - \text{mean}(y)) / \text{sd}(y)########## standardize X
Xall \leftarrow t ( (t(X) - apply(X, 2, mean) ) / apply(X, 2, sd) )
yall <- y
Nall <- N
####### fold index
xxfoldNumber <- rep_len(1:2, N)
ufolds <- sort(unique(xxfoldNumber)) ; ufolds
```
############### predict

```
############### predict
dfx <- data.frame("y"=yall, Xall, xxA)
tail(dfx)
################### incorrectly fit LM: no interactions
xlm <- lm(xnoint_formula , data=dfx)
summary(xlm)
yhat <- predict(xlm, newdata=dfx)
sqrt( mean( (yall - yhat)^2 ) )
################### correctly fit LM
xlm <- lm(xtrue_formula, data=dfx)
summary(xlm)
yhat <- predict(xlm, newdata=dfx)
sqrt( mean( (yall - yhat)^2 ) )
################ fit using hybrid m-activation
######
m\_tot <- 4
xcmact_hybrid <-
f_control_mactivate(
param_sensitivity = 10^12,
bool\_free_w = TRUE,
w0_seed = 0.1, ### 0.01
w_col_search = "alternate",
max_internal_iter = 500, #####
ss\_stop = 10^(-11), ###
escape_rate = 1.02, ### 1.05
Wadj = 1/1,
force_tries
lambda = 0/10000, ### hybrid only
tol = 10^*(-11) ### hybrid only
\lambda#### Fit
Uall <- Xall
head(Uall)
```

```
xthis_fold <- ufolds[ 1 ]
xndx_test <- which( xxfoldNumber %in% xthis_fold )
xndx_train <- setdiff( 1:Nall, xndx_test )
X_train <- Xall[ xndx_train, , drop=FALSE ]
y_train <- yall[ xndx_train ]
U_train <- Uall[ xndx_train, , drop=FALSE ]
xxls_out <-
f_fit_hybrid_01(
X = X_{train},
y = y_{\text{train}},
m\_tot = m\_tot,U = U_{\text{train}}m_{\text{1}}start = 1,
mact_control = xcmact_hybrid,
verbosity = 1
)
######### check test error
U_test <- Uall[ xndx_test, , drop=FALSE ]
X_test <- Xall[ xndx_test, , drop=FALSE ]
y_test <- yall[ xndx_test ]
yhatTT <- matrix(NA, length(xndx_test), m_tot+1)
for(iimm in 0:m_tot) {
    yhat_fold <- predict(object=xxls_out, X0=X_test, U0=U_test, mcols=iimm )
    yhatTT[ , iimm + 1 ] <- yhat_fold
}
errs_by_m <- NULL
for(iimm in 1:ncol(yhatTT)) {
    yhatX <- yhatTT[ , iimm]
    errs_by_m[ iimm ] <- sqrt(mean( (y_test - yhatX)^2 ))
    cat(iimm, "::", errs_by_m[ iimm ])
}
```
plot(0:(length(errs\_by\_m)-1), errs\_by\_m, type="l", xlab="m", ylab="RMSE Cost")

```
##################
xtrue_formula_use <- xtrue_formula
xlm <- lm(xnoint_formula , data=dfx[ xndx_train, ])
yhat <- predict(xlm, newdata=dfx[ xndx_test, ])
cat("\n\n", "No interaction model RMSE:", sqrt( mean( (y_test - yhat)^2 ) ), "\n")
xlm <- lm(xtrue_formula_use , data=dfx[ xndx_train, ])
yhat <- predict(xlm, newdata=dfx[ xndx_test, ])
cat("\n\n", "'true' model RMSE:", sqrt( mean( (y_test - yhat)^2 ) ), "\n")
cat( "Runtime:", difftime(Sys.time(), xxnow, units="secs"), "\n" )
```
f\_logit\_cost *Logistic Cost*

#### Description

Calculate the logistic cost of probability predictions of a dichotomous outcome.

#### Usage

f\_logit\_cost(y, yhat)

#### Arguments

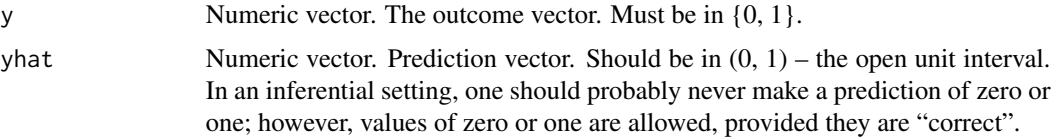

## Details

This function is included in this library as a convenience.

#### Value

A numeric vector of length equal to y and yhat. The logistic cost associated with each corresponding prediction.

#### See Also

[f\\_fit\\_gradient\\_logistic\\_01](#page-14-1), [predict.mactivate\\_fit\\_gradient\\_logistic\\_01](#page-29-1).

## <span id="page-24-0"></span>f\_mactivate 25

### Examples

```
y \leq -c(0, 0, 1, 1)yhat \leq rep(1/2, length(y))
mean( f_logit_cost(y=y, yhat=yhat) )
```
<span id="page-24-1"></span>f\_mactivate *Map Activation Layer and Inputs to Polynomial Model Inputs*

## Description

Passes activation inputs, U into activation layer, W, to obtain new polynomial model inputs.

#### Usage

f\_mactivate(U, W)

#### Arguments

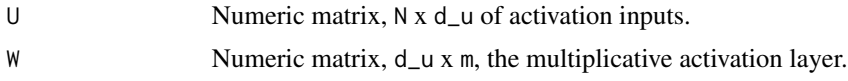

## Details

This function calculates the multiplicative activations; it maps selected inputs, U, back into the input space using the m-activation layer(s). In practice, the arg W, will be a fitted value, as created by the fitting functions.

## Value

Numeric matrix, N x m. Referred to as Xstar elsewhere in this documentation.

## Examples

```
library(mactivate)
set.seed(777)
d \leq -7N < - 15000X \le - matrix(rnorm(N*d, 0, 1), N, d) ####
\text{colnames}(X) \leq \text{paste}(x'', I(1:d))
```

```
############# primary effects
b \leq rep\_len( c(-1/4, 1/4), d )###########
xxA <- (X[ , 1]+1/3) * (X[ , 1]-1/3) * (X[ , 3]+1/3)
xxB \leftarrow (X[ , 2]+0) * (X[ , 2]+1/3) * (X[ , 3]-0) * (X[ , 3]-1/3)xxC \leftarrow (X[-, 3]+1/3) \times (X[-, 3]-1/3)ystar <-
X %*% b +
1/3 * xXA -1/2 * xxB +1/3 * xxC
#############
xs2 \leq - "y ~ . "
xtrue_formula <- eval(parse(text=xs2))
xnoint_formula <- eval(parse(text="y ~ . - xxA - xxB - xxC"))
yerrs <- rnorm(N, 0, 3)
y <- ystar + yerrs
########## standardize X
Xall \leftarrow t ( (t(X) - apply(X, 2, mean) ) / apply(X, 2, sd) )
yall <- y
Nall < -N####### fold index
xxfoldNumber <- rep_len(1:2, N)
ufolds <- sort(unique(xxfoldNumber)) ; ufolds
############### predict
############### predict
dfx <- data.frame("y"=yall, Xall, xxA, xxB, xxC)
tail(dfx)
```
## f\_mactivate 27

```
################### incorrectly fit LM: no interactions
```

```
xlm <- lm(xnoint_formula , data=dfx)
summary(xlm)
yhat <- predict(xlm, newdata=dfx)
sqrt( mean( (yall - yhat)^2 ) )
```

```
################### correctly fit LM
xlm <- lm(xtrue_formula, data=dfx)
summary(xlm)
yhat <- predict(xlm, newdata=dfx)
sqrt( mean( (yall - yhat)^2 ) )
```

```
################ fit using hybrid m-activation
###### takes about 2 minutes
```

```
xcmact_hybrid <-
f_control_mactivate(
param_sensitivity = 10^12,
bool\_free\_w = TRUE,
w0_seed = 0.1,
w_col_search = "alternate",
max_internal_iter = 500, #####
ss\_stop = 10^(-14), ###
\text{escape_rate} = 1.005,Wadj \t 1/1,force\_tries = 0,
lambda = 0/10000, ###
tol = 10^(-14) ###
)
```

```
#### Fit
```

```
m\_tot <- 7
```
Uall <- cbind(Xall, Xall) colnames(Uall) <- paste0(rep(c("a\_", "b\_"), each=d), colnames(Uall))

head(Uall)

xthis\_fold <- ufolds[ 1 ]

```
xndx_test <- which( xxfoldNumber %in% xthis_fold )
xndx_train <- setdiff( 1:Nall, xndx_test )
X_train <- Xall[ xndx_train, , drop=FALSE ]
y_train <- yall[ xndx_train ]
U_train <- Uall[ xndx_train, , drop=FALSE ]
xxnow <- Sys.time()
xxls_out <-
f_fit_hybrid_01(
X = X_{train},
y = y_{\text{train}},
m\_tot = m\_tot,
U = U_train,
m_sstart = 1,
mact_control = xcmact_hybrid,
verbosity = 1
\sumcat( difftime(Sys.time(), xxnow, units="mins"), "\n" )
######### check test error
U_test <- Uall[ xndx_test, , drop=FALSE ]
X_test <- Xall[ xndx_test, , drop=FALSE ]
y_test <- yall[ xndx_test ]
yhatTT <- matrix(NA, length(xndx_test), m_tot+1)
for(iimm in 0:m_tot) {
    yhat_fold <- predict(object=xxls_out, X0=X_test, U0=U_test, mcols=iimm )
    yhatTT[ , iimm + 1 ] <- yhat_fold
}
errs_by_m <- NULL
for(iimm in 1:ncol(yhatTT)) {
    yhatX <- yhatTT[ , iimm]
    errs_by_m[ iimm ] <- sqrt(mean( (y_test - yhatX)^2 ))
    cat(iimm, "::", errs_by_m[ iimm ])
}
plot(0:(length(errs_by_m)-1), errs_by_m, type="l", xlab="m", ylab="RMSE Cost")
```

```
##################
```
xthis\_fold <- ufolds[ 1 ]

```
xndx_test <- which( xxfoldNumber %in% xthis_fold )
xndx_train <- setdiff( 1:Nall, xndx_test )
xlm <- lm(xtrue_formula , data=dfx[ xndx_train, ])
yhat <- predict(xlm, newdata=dfx[ xndx_test, ])
sqrt( mean( (y_test - yhat)^2 ) )
################ hatXstar
X_test <- Xall[ xndx_test, ]
y_test <- yall[ xndx_test ]
Xstar_test <- f_mactivate(U=U_test, W=xxls_out[[ length(xxls_out) ]][[ "What" ]])
Xi <- cbind(X_test, Xstar_test)
xlm <- lm(y_test ~ Xi)
sumxlm <- summary(xlm)
print(sumxlm)
xcoefs <- sumxlm$coefficients
xcoefs <- xcoefs[ (2+d):nrow(xcoefs), ] ; xcoefs
xndox_cu <- which( abs(xcoefs[ , "t value"]) > 3 ) ; xndox_cu
bWhat <- xxls_out[[ length(xxls_out) ]][[ "What" ]][ , xndox_cu ]
bWhat
wwmag <- apply(bWhat, 1, function(x) { return(sum(abs(x))) } ; wwmag
plot(wwmag, type="h", lwd=4,
ylim=c(0, max(wwmag)),
main="W Coefficient Total Magnitute vs Input Term",
xlab="Column of U",
ylab="Sum of magnitudes in fitted W",
cex.lab=1.3
)
```
## predict.mactivate\_fit\_gradient\_01 *Predict from Fitted Gradient Model*

## Description

Predict using fitted model returned by [f\\_fit\\_gradient\\_01](#page-9-1).

#### Usage

```
## S3 method for class 'mactivate_fit_gradient_01'
predict(object, X0, U0=NULL, mcols, ...)
```
#### Arguments

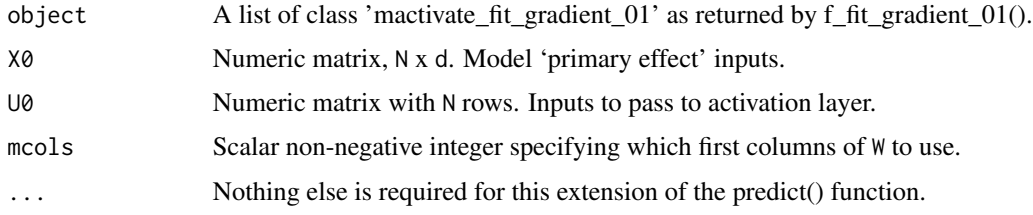

## Details

If U0 is not provided, X0 will be passed to activation layer.

#### Value

yhat. Numeric vector of length N.

#### See Also

[f\\_fit\\_gradient\\_01](#page-9-1).

#### Examples

####### Please see examples in the fitting functions

<span id="page-29-1"></span>predict.mactivate\_fit\_gradient\_logistic\_01 *Predict from Fitted Gradient Logistic Model*

## Description

Predict using fitted model returned by [f\\_fit\\_gradient\\_logistic\\_01](#page-14-1).

#### Usage

```
## S3 method for class 'mactivate_fit_gradient_logistic_01'
predict(object, X0, U0=NULL, mcols, ...)
```
<span id="page-29-0"></span>

## <span id="page-30-0"></span>Arguments

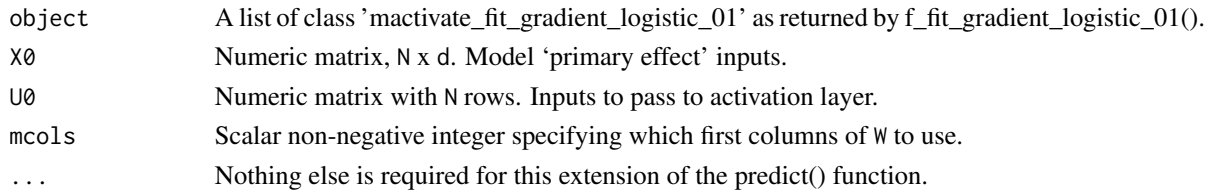

## Details

If U0 is not provided, X0 will be passed to activation layer.

### Value

A named list with 2 elements:

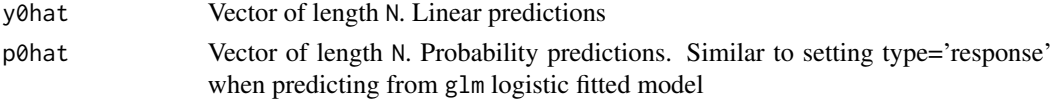

## See Also

[f\\_fit\\_gradient\\_logistic\\_01](#page-14-1).

## Examples

####### Please see examples in the fitting functions

predict.mactivate\_fit\_hybrid\_01 *Predict from Fitted Hybrid Model*

## Description

Predict using fitted model returned by  $f_f$ it\_hybrid\_01.

## Usage

```
## S3 method for class 'mactivate_fit_hybrid_01'
predict(object, X0, U0=NULL, mcols, ...)
```
## Arguments

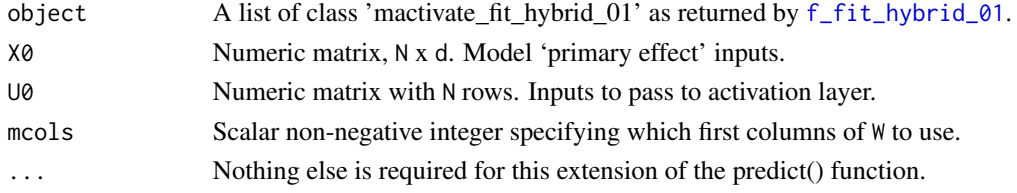

## <span id="page-31-0"></span>Details

If U0 is not provided, X0 will be passed to activation layer.

## Value

yhat. Numeric vector of length N.

## See Also

[f\\_fit\\_hybrid\\_01](#page-18-1).

## Examples

####### Please see examples in the fitting functions

# <span id="page-32-0"></span>Index

∗ datasets df\_hospitals\_ortho, [3](#page-2-0) ∗ package mactivate-package, [2](#page-1-0)

df\_hospitals\_ortho, [3](#page-2-0)

f\_control\_mactivate, [4,](#page-3-0) *[10](#page-9-0)*, *[15](#page-14-0)*, *[20](#page-19-0)* f\_dmss\_dW, *[3](#page-2-0)*, [9,](#page-8-0) *[11](#page-10-0)*, *[15](#page-14-0)*, *[20](#page-19-0)* f\_fit\_gradient\_01, *[3,](#page-2-0) [4](#page-3-0)*, *[6](#page-5-0)*, [10,](#page-9-0) *[16](#page-15-0)*, *[20](#page-19-0)*, *[30](#page-29-0)* f\_fit\_gradient\_logistic\_01, *[3,](#page-2-0) [4](#page-3-0)*, *[6](#page-5-0)*, *[11](#page-10-0)*, [15,](#page-14-0) *[16](#page-15-0)*, *[20](#page-19-0)*, *[24](#page-23-0)*, *[30,](#page-29-0) [31](#page-30-0)* f\_fit\_hybrid\_01, *[3,](#page-2-0) [4](#page-3-0)*, *[6](#page-5-0)*, *[11](#page-10-0)*, [19,](#page-18-0) *[31,](#page-30-0) [32](#page-31-0)* f\_logit\_cost, [24](#page-23-0) f\_mactivate, *[9,](#page-8-0) [10](#page-9-0)*, [25](#page-24-0)

mactivate *(*mactivate-package*)*, [2](#page-1-0) mactivate-package, [2](#page-1-0)

predict.mactivate\_fit\_gradient\_01, [29](#page-28-0) predict.mactivate\_fit\_gradient\_logistic\_01, *[24](#page-23-0)*, [30](#page-29-0) predict.mactivate\_fit\_hybrid\_01, [31](#page-30-0)